2500 XL (250-4074) SETUPXL Faxback Doc. # 1145

╔════════════════════════════ BIOS/ROM DOS Setup ══════════════════════════╗ Time 17:21:20<br>Date Nov 12, 1990  $\parallel$  Date Nov 12, 1990  $\parallel$ ║ Boot Source Disk Auto-DeskMate Disable ║ ║ Speaker Volume 54 Date and Time Prompts Disable ║ ║ Mouse Port Device Not Installed Check for CONFIG.SYS C: ║ │ CPU Speed Fast Check for AUTOEXEC.BAT C: │ ║ Boot Up Diagnostics Enable Maximum # of Open Files 20 ║ ║ Serial Port Primary Number of Disk Buffers 10 ║ ║ Parallel Port Enable / Bi ║ ║ ║ ║ Diskette Drive 0 3.5 Inch, 1.44Mb Base Memory 640 Kb ║ ║ Diskette Drive 1 None Extended Memory 3456 Kb ║ ║ Diskette Drive 2 None Remap Shadow Memory Yes ║ ║ Startup Drive 0 ║ ║ ║ Hard Disk Drive 0 Non-Standard Hard Disk Drive 1 None ╟──────────────────────────────────────────────────────────────────────────╢ Time: Hour [0..23] ╟━━━━━━━━━━━━━━━━━━━━━━━━━━━━━━━━━━━━  $\Vert$ <F1> Help on item <Esc> Cancel and exit < ,<-,->, > Move to next entry ║<F2> Update <F10> Recall EEPROM defaults <space> Change entry ║ ╔════════════════════════════ BIOS/ROM DOS Setup ══════════════════════════╗ Time  $17:21:44$ Date Nov 12, 1990 ║ Boot Source Disk Auto-DeskMate Disable ║ ║ Speak ╔════════════════════════════════════════════════════════════╗ e ║ ║ Mouse ║▒▒▒▒▒▒▒▒▒▒▒▒▒▒▒▒▒▒▒▒▒ Hard Drive Types ▒▒▒▒▒▒▒▒▒▒▒▒▒▒▒▒▒▒▒▒▒║ ║ ║ CPU S ║ Type Cylinders Heads Sectors PreComp Land Size║ ║ ║ Boot ║────────────────────────────────────────────────────────────║ ║ ║ Seria ║None ║ ║ ║ Paral ║ 1 306 4 17 128 305 10.1║ ║ ║ ║ 2 615 4 17 300 615 20.4║ ║ ║ Diske ║ 3 615 6 17 300 615 30.6║ ║ ║ Diske ║ 4 940 8 17 512 940 62.3║ ║ ║ Diske ║ 5 940 6 17 512 940 46.7║ ║ ║ Start ║ 6 615 4 17 - 615 20.4║ ║ ║ ║ 7 462 8 17 256 511 30.6║ ║ ║ Hard ║ 8 733 5 17 - 733 30.3║ ║ ║ Hard ║ 9 900 15 17 - 901 111.9║ ║ ╟━━━━━ ║ 10 820 3 17 - 820 20.4∥ ━━╢ ║ ║────────────────────────────────────────────────────────────║ ║ ╟─────── ║<,> Move between types <Enter> Select type <Esc> Cancel ║ ───╢ ║<F1> He ╚════════════════════════════════════════════════════════════╝ try║ ║<F2> Update <F10> Recall EEPROM defaults <space> Change entry ║ ╔════════════════════════════ BIOS/ROM DOS Setup ══════════════════════════╗ Time 17:21:44 ║ Date Nov 12, 1990 ║ Boot Source Disk Auto-DeskMate ║ Speak ╔════════════════════════════════════════════════════════════╗ e ║ ║ Mouse ║▒▒▒▒▒▒▒▒▒▒▒▒▒▒▒▒▒▒▒▒▒ Hard Drive Types ▒▒▒▒▒▒▒▒▒▒▒▒▒▒▒▒▒▒▒▒▒║ ║ ║ CPU S ║ Type Cylinders Heads Sectors PreComp Land Size║ ║ ║ Boot ║────────────────────────────────────────────────────────────║ ║ ║ Seria ║ 11 855 5 17 - 855 35.4║ ║

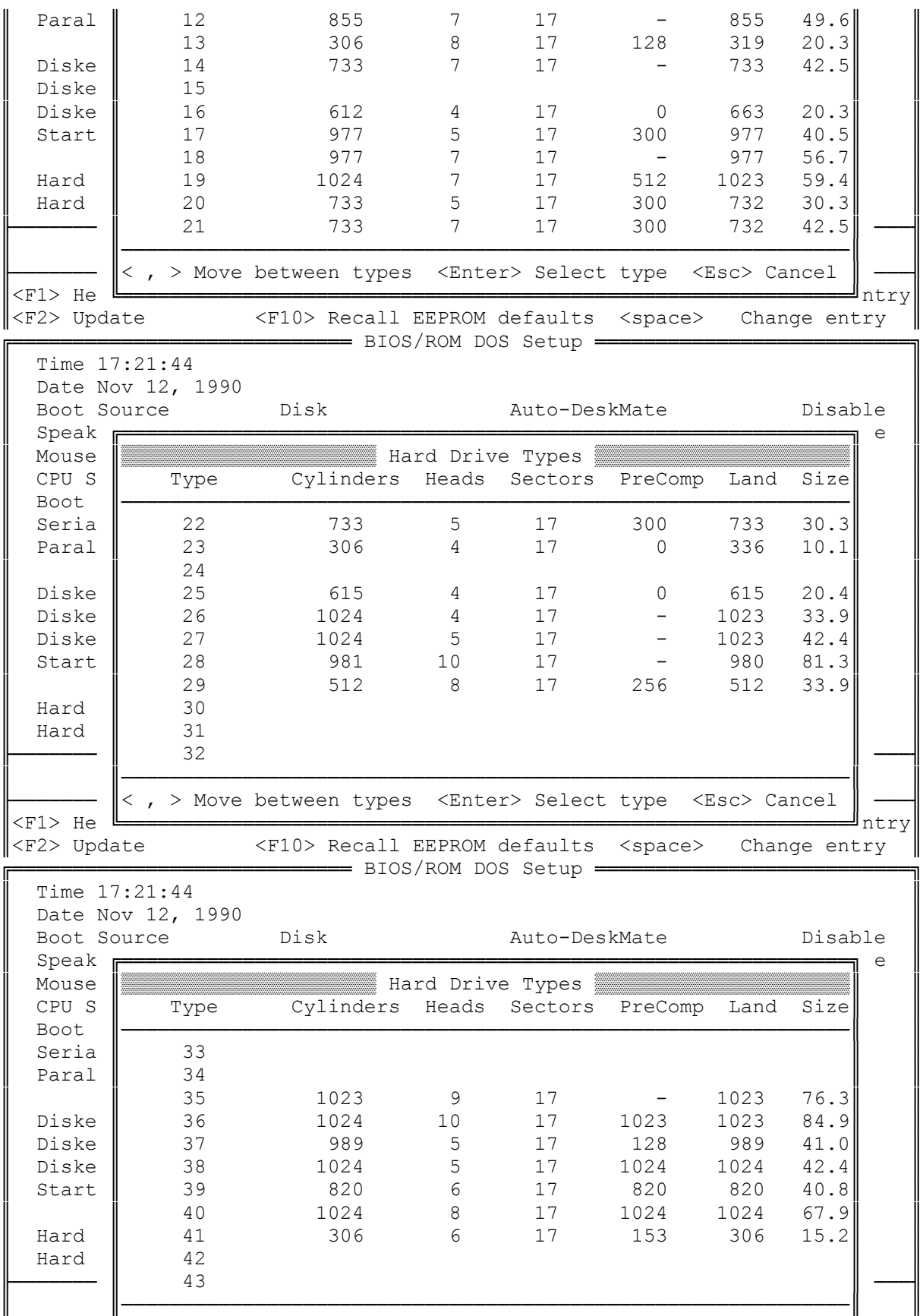

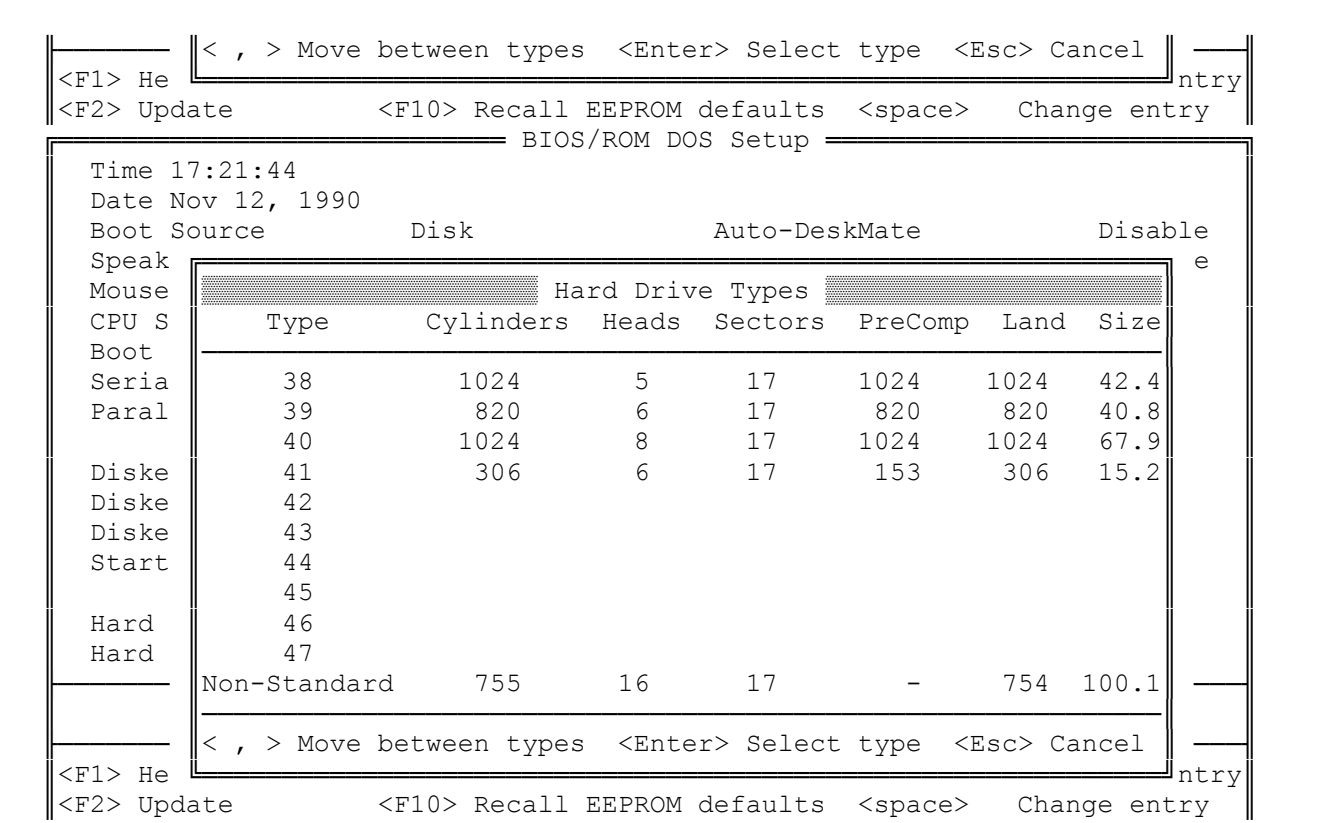